# Obsah

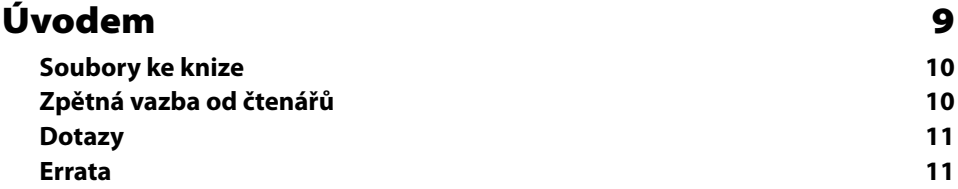

### KAPITOLA 1

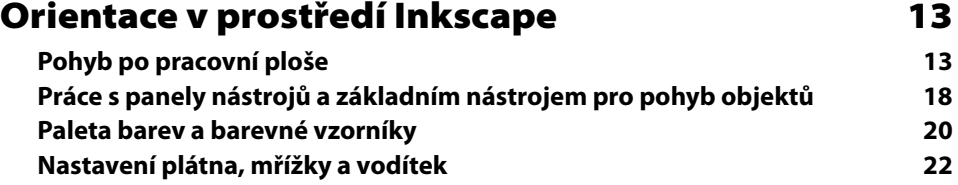

#### KAPITOLA 2

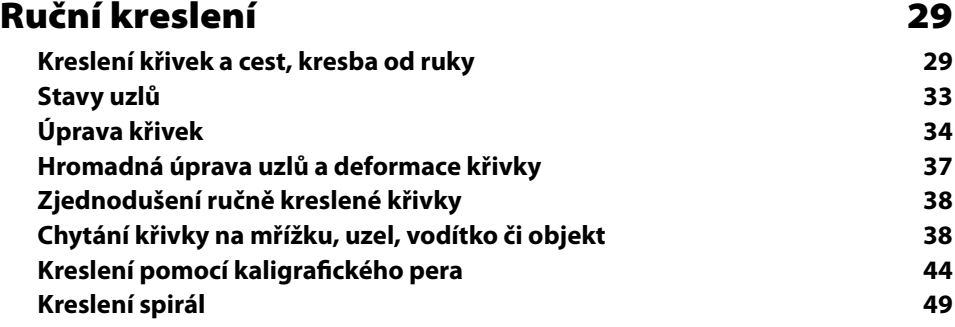

#### KAPITOLA 3

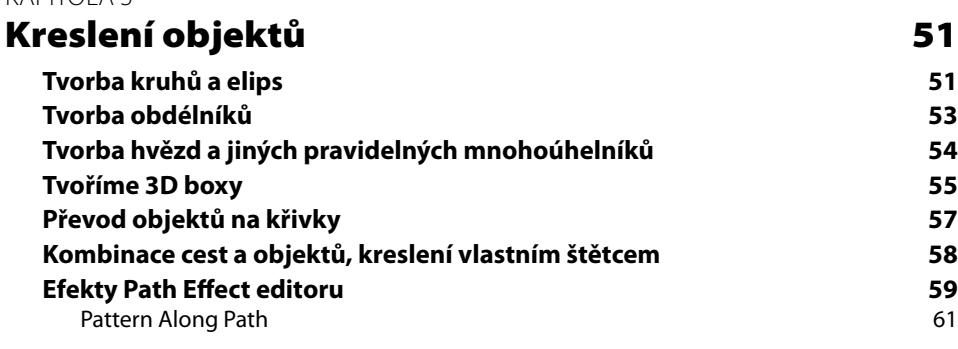

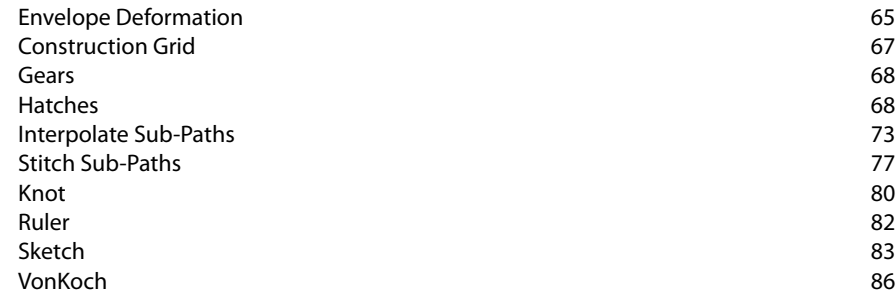

#### KAPITOLA 4

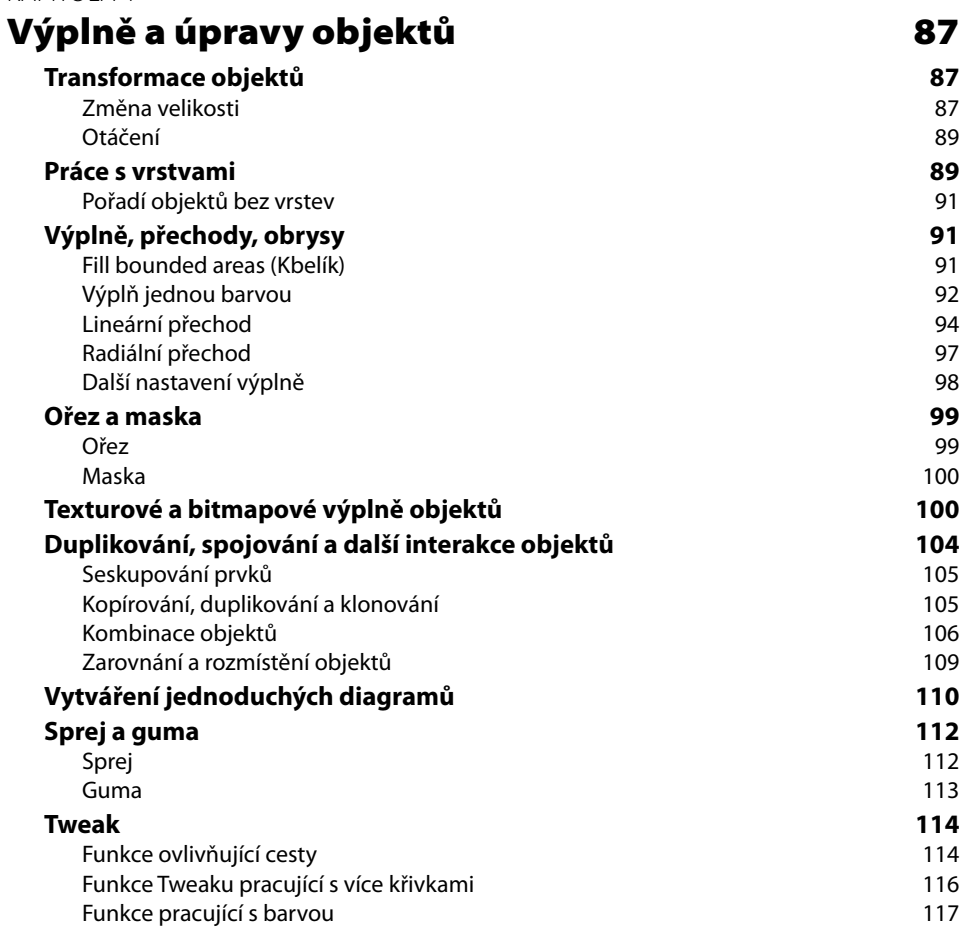

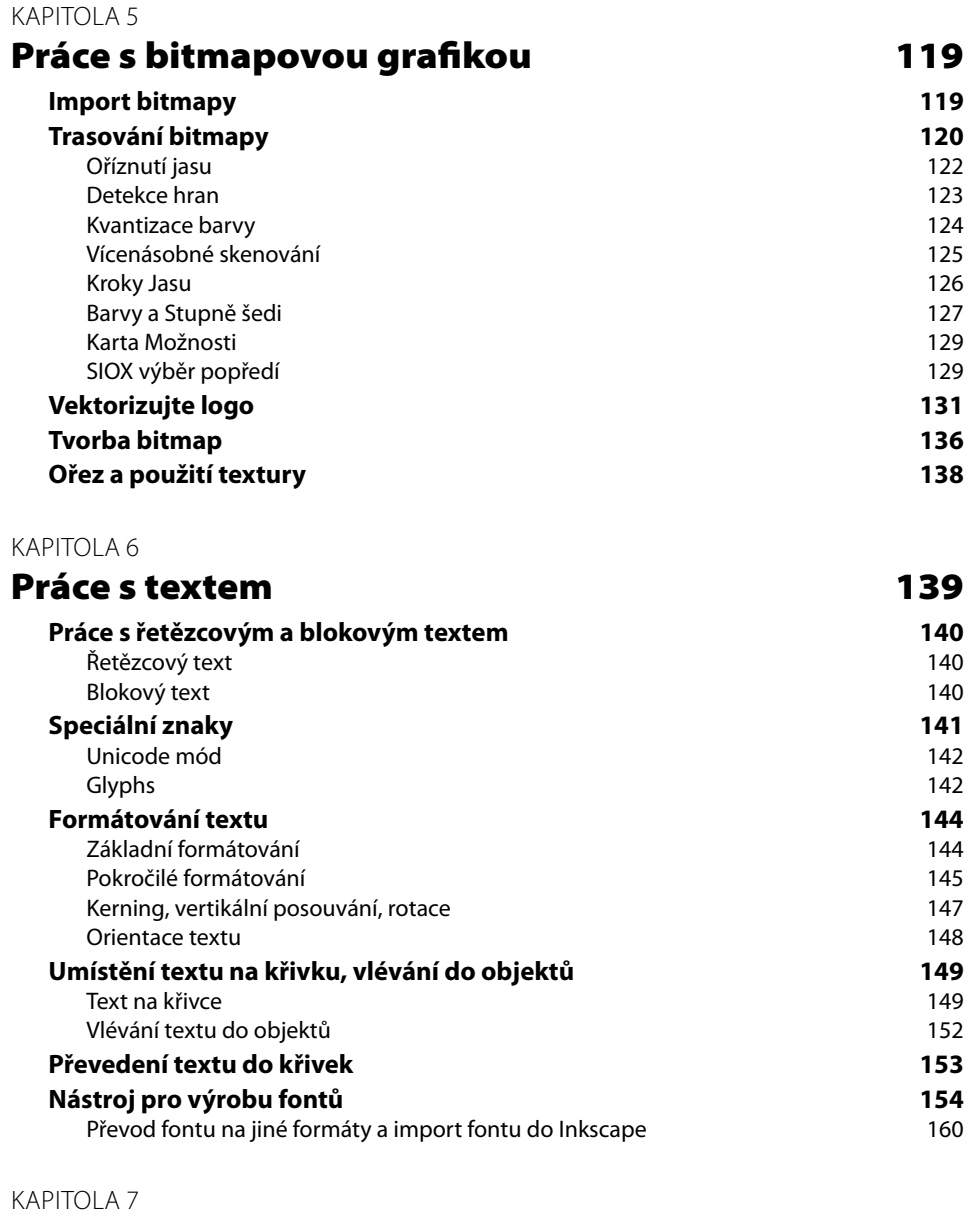

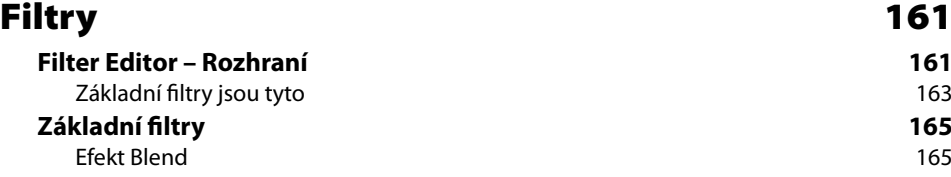

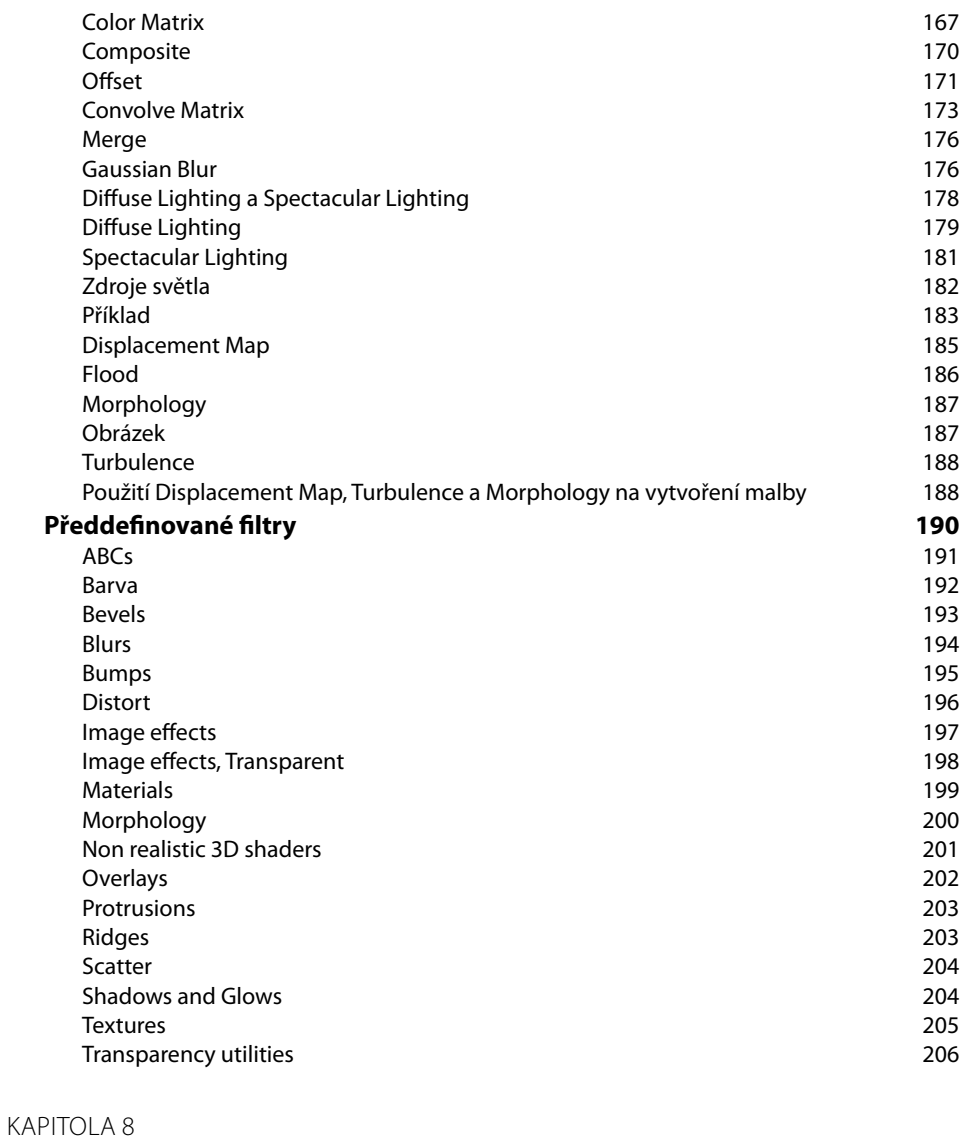

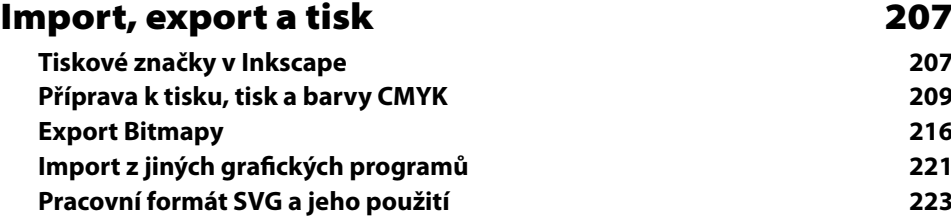

## KAPITOLA 9

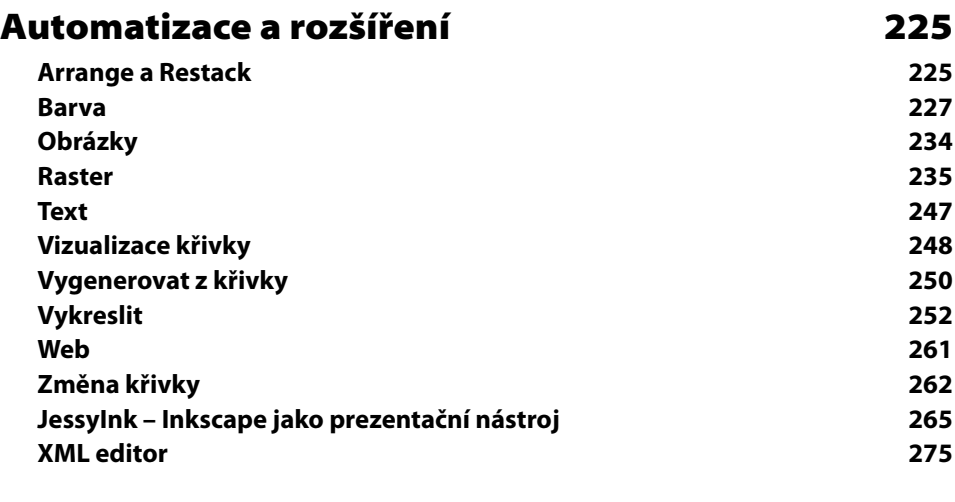

## KAPITOLA 10

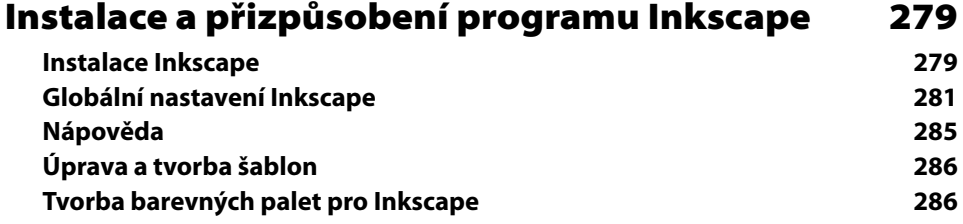

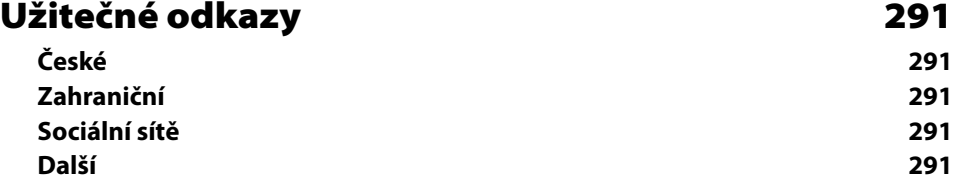

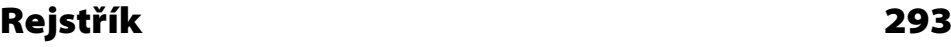